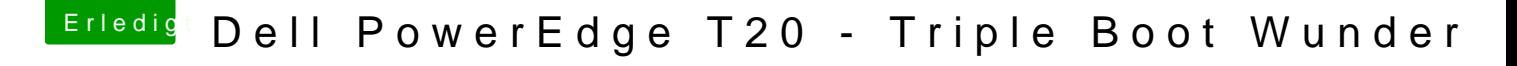

Beitrag von derHackfan vom 7. Juni 2017, 15:23

Hall wowan Blyad Willkommen im Hackintosh Forum.

Kannst du bitte die technischen Daten von deinem T20/T1700 im Benutz der Signatur eintragen, das hat den Vorteil dass jeder Besucher im Threa es geht.